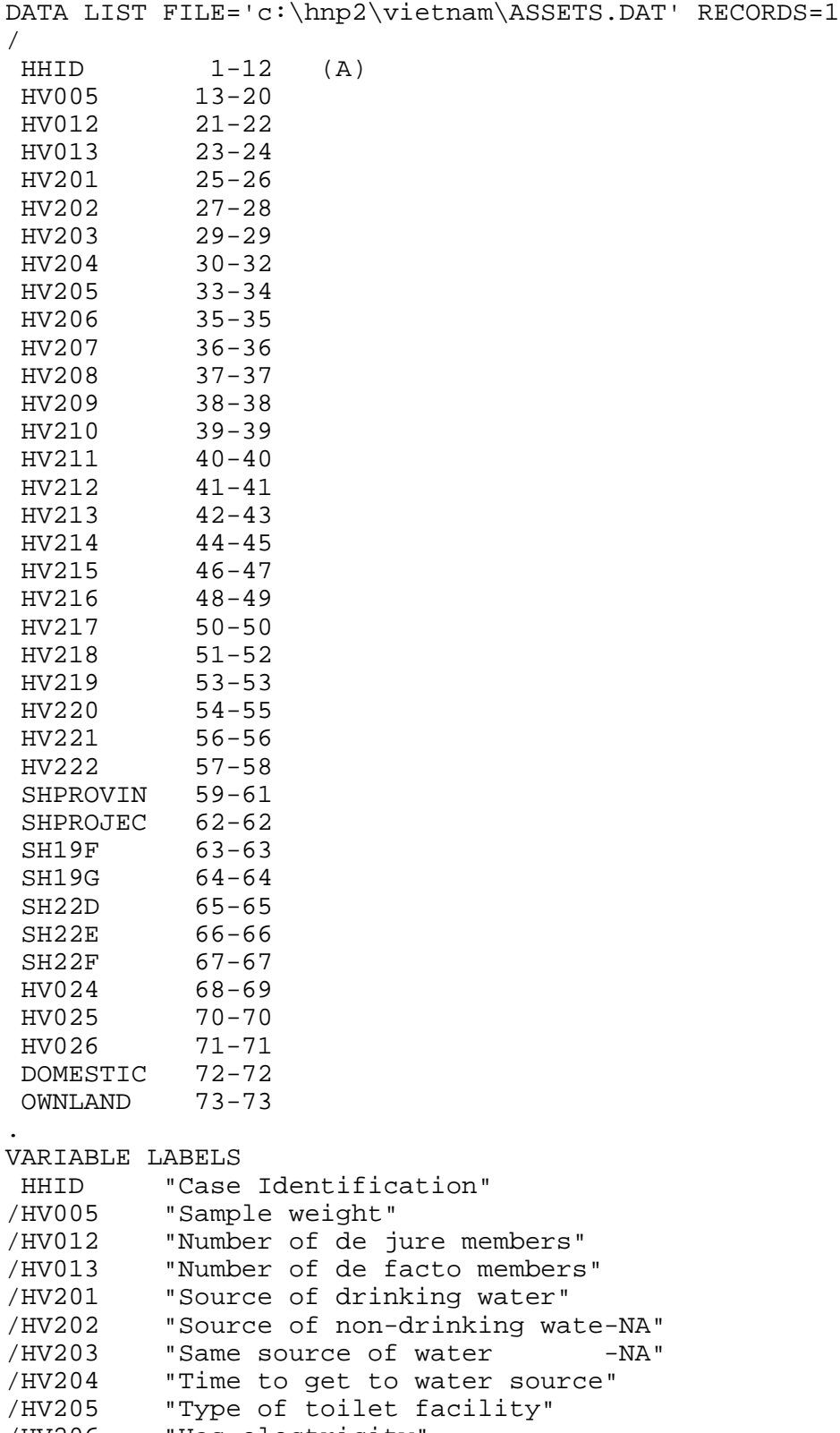

/HV206 "Has electricity"

```
/HV207 "Has radio"
/HV208 "Has television"
         "Has refrigerator"
/HV210 "Has bicycle"
/HV211 "Has motorcycle"
/HV212 "Has car"
/HV213 "Main floor material"
/HV214 "Main wall material -NA"
         "Main roof material"
/HV216 "Rooms for sleeping"
/HV217 "Relationship structure"
         "Line number of head of househ."
/HV219 "Sex of head of household"
/HV220 "Age of head of household"
         "Has telephone"
/HV222 "Type of salt used for cooking"
/SHPROVIN "Province/Municipality"
/SHPROJEC "Project Province"
/SH19F "Has sewing machine"
/SH19G "Has washing machine"
/SH22D "Has Boat"
/SH22E "Has ploughing machine"
/SH22F "Has motor scooter"
/HV024 "Region"
         "Type of place of residence"
/HV026 "Place of residence"
/DOMESTIC "If HH has a domestic worker not related to head"
/OWNLAND "If household works own or family's agric. land"
.
MISSING VALUE
 HV201 (99)
/HV202 (99)
/HV203 (9)
/HV204 (999)
/HV205 (99)
/HV206 (9)
/HV207 (9)
/HV208
/HV209 (9)
/HV210 (9)
/HV211 (9)
/HV212 (9)
/HV213 (99)
/HV214 (99)
/HV215 (99)
/HV216 (99)
/HV219 (9)
/HV220 (99)
/HV221 (9)
/HV222 (99)
/SH19F (9)
```

```
/SH19G (9)
```

```
/SH22D (9)
/SH22E (9)<br>/SH22F (9)
/SH22F (9)<br>/HV026 (9)
/HV026
.
VALUE LABELS
  HV201
     10 "PIPED WATER"
     11 "Piped into residence"
     12 "Public tap"
     20 "WELL WATER"
     21 "Well in residence"
     22 "Public well"
     30 "SURFACE WATER"
     31 "Spring"
     32 "River, stream"
     33 "Pond, lake"
     34 "Dam"
     41 "Rainwater"
     51 "Tanker truck"
     61 "Bottled water"
     96 "Other"
/HV204
    996 "On premises"
/HV205
     10 "FLUSH TOILET"
     11 "Own flush toilet"
     12 "Shared flush toilet"
     20 "PIT TOILET LATRINE"
     21 "Trad. pit toilet"
     22 "Vent.imp.pit latrine"
     30 "NO FACILITY"
     31 "No facility, bush"
     96 "OTHER"
/HV206
      0 "No"
      1 "Yes"
/HV207
      0 "No"
      1 "Yes"
/HV208
      0 "No"
      1 "Yes"
/HV209
      0 "No"
      1 "Yes"
/HV210
      0 "No"
      1 "Yes"
/HV211
      0 "No"
      1 "Yes"
```

```
/HV212
      0 "No"
      1 "Yes"
/HV213
     10 "NATURAL"
     11 "Earth, sand"
     20 "RUDIMENTARY"
     21 "Rough wood/bamboo"
     30 "FINISHED"
     31 "Finished floor"
     96 "OTHER"
/HV215
     10 "NATURAL"
     11 "Grass/straw"
     20 "RUDIMENTARY"
     30 "FINISHED"
     31 "Concrete"
     32 "Tile/fibro/asbestos"
     33 "Galvanized iron/alu"
     96 "OTHER"
/HV217
      0 "No adults"
      1 "One adult"
      2 "Two adults, opp. sex"
      3 "Two adults, same sex"
      4 "Three+ related adult"
      5 "Unrelated adults"
/HV219
      1 "Male"
      2 "Female"
/HV220
     95 "95+"
     98 "DK"
/HV221
      0 "No"
      1 "Yes"
/HV222
      0 "No salt available"
      1 "Local salt"
      2 "Pkgd salt-iodized"
      3 "Pkgd salt-noniodized"
      4 "Salt for animals"
      5 "Loose salt"
     96 "Other"
/SHPROVIN
    101 "Ha Noi"
    103 "Hai Phong"
    104 "Vinh Phuc"
    105 "Ha Tay"
    106 "Bac Ninh"
    107 "Hai Duong"
    109 "Hung Yen"
```
 111 "Ha Nam" 113 "Nam Dinh" 115 "Thai Binh" 205 "Lao Cai" 209 "Lang Son" 211 "Tuyen Quang" 215 "Thai Nguyen" 217 "Phu Tho" 221 "Bac Giang" 301 "Lai Chau" 303 "Son La" 401 "Thanh Hoa" 403 "Nghe An" 409 "Quang Tri" 411 "Thua Thien-Hue" 501 "Da Nang" 503 "Quang Nam" 507 "Binh Dinh" 605 "Dac Lac" 607 "Lam Dong" 701 "Ho Chi Minh" 705 "Ninh Thuan" 709 "Tay Ninh" 713 "Dong Nai" 803 "Dong Thap" 805 "An Giang" 807 "Tien Giang" 809 "Vinh Long" 813 "Kien Giang" 815 "Can Tho" 817 "Tra Vinh" 819 "Soc Trang" 821 "Bac Lieu" 823 "Ca Mau" /SHPROJEC 0 "No" 1 "Yes" /SH19F 0 "No" 1 "Yes" /SH19G 0 "No" 1 "Yes" /SH22D 0 "No" 1 "Yes" /SH22E 0 "No" 1 "Yes" /SH22F 0 "No" 1 "Yes"

```
/HV024
      1 "Northern Uplands"
      2 "Red River Delta"
      3 "North Central"
      4 "Central Coast"
      5 "Central Highlands"
      6 "Southeast"
      7 "Mekong River Delta"
/HV025
      1 "Urban"
      2 "Rural"
/HV026
      0 "Capital, large city"
      1 "Small city"
      2 "Town"
      3 "Countryside"
/DOMESTIC
      0 "No domestic worker"
      1 "At least one domestic worker (female)"
/OWNLAND
      0 "Does not work own or family's agricultural land"
      1 "Works own or family's land"
.
* {Reset missing values to "does not have"} .
if (missing(hv206)) hv206=0.
if (missing(hv207)) hv207=0.
if (missing(hv208)) hv208=0.
if (missing(hv209)) hv209=0.
if (missing(hv210)) hv210=0.
if (missing(hv211)) hv211=0.
if (missing(hv212)) hv212=0.
if (missing(hv221)) hv221=0.
if (missing(sh19f)) sh19f=0.
if (missing(sh19g)) sh19g=0.
if (missing(sh22d)) sh22d=0.
if (missing(sh22e)) sh22e=0.
if (missing(sh22f)) sh22f=0.
* {Construct Variables} .
* {Members per sleeping room} .
if (hv012=0) hv012=hv013.
if (hv216>0) memsleep=trunc(hv012/hv216).
if (hv216=0) memsleep=hv012.
if (memsleep>=98) memsleep=98.
VARIABLE LABELS
 MEMSLEEP "Number of members per sleeping room"
.
* {Drinking water supply} .
```

```
compute h2oires=0.
if (hv201=11) h2oires=1.
compute h2oPUB=0.
if (hv201=12) h2oPUB=1.
compute h2oiwell=0.
if (hv201=21) h2oiwell=1.
compute h2pbwell=0.
if (hv201=22) h2pbwell=1.
compute h2osurf=0.
if (hv201>=32 & hv201<=34) h2osurf=1.
compute h2ospng=0.
if (hv201=31) h2ospng=1.
compute h2orain=0.
if (hv201=41) h2orain=1.
compute h2otruck=0.
if (hv201=51) h2otruck=1.
compute h2obottl=0.
if (hv201=61) h2obottl=1.
compute h2ooth=0.
if (hv201=96) h2ooth=1.
VARIABLE LABELS
  H2OIRES "if piped drinking water in residence"
/H2OPUB "if uses a public faucet (piped)"
/H2OIWELL "if has a well in residence"
/H2PBWELL "if uses a traditional public well"
/H2OSPNG "if uses a spring for drinking water"
/H2OSURF "if uses river, canal or surface water for drinking"
/H2ORAIN "if rain for drinking water"
/H2OTRUCK "if gets drinking water from tanker truck"
/H2OBOTTL "if uses bottled water"
/H2OOTH "Other source of drinking water"
.
VALUE LABELS
  H2OIRES
      0 "No piped water in residence"
      1 "Has piped water in residence"
/H2OPUB
      0 "Does not use a public faucet"
      1 "Uses a public faucet"
/H2OIWELL
      0 "No well in residence"
      1 "Has well in residence"
/H2PBWELL
      0 "Does not use a traditional public well"
      1 "Uses a traditional public well"
/H2OSURF
      0 "No surface water"
      1 "Surface water for drinking"
/H2OSPNG 1 "uses a spring for drinking water"
/H2ORAIN
      0 "No rain water"
```
 1 "Uses rain water" /H2OTRUCK 0 "No tanker truck" 1 "Tanker truck for drinking water" /H2OBOTTL 0 "No bottled water" 1 "Has bottled water" /H2OOTH 0 "No other type of source" 1 "Other type of source of drinking water" . \* {Toilet facility} . compute oflush=0. if (hv205=11) oflush=1. compute sflush=0. if (hv205=12) sflush=1. compute latpit=0. if (hv205=21) latpit=1. compute latvip=0. if (hv205=22) latvip=1. compute latbush=0. if (hv205=31) latbush=1. compute latoth=0. if (hv205=96) latoth=1. VARIABLE LABELS oflush "if uses own flush toilet" /sflush "if uses a shared flush" /LATPIT "if uses a pit latrine" /LATVIP "if uses a VIP latrine" /LATBUSH "if uses bush,field as latrine" /LATOTH "if other type of latrine" . VALUE LABELS /LATOTH 0 "No other latrine" 1 "Has other latrine" /oflush 1 "Uses flush toilet in residence/private" /sflush 1 "Uses shared flush toilet in residence/public" /LATPIT 0 "No pit latrine" 1 "Uses a pit latrine" /LATVIP 0 "No VIP latrine" 1 "Uses a VIP latrine" /LATBUSH 0 "Does not use bush,field as latrine" 1 "Uses bush,field as latrine" .

```
* {Flooring} .
compute dirtfloo=0.
if (hv213=11) dirtfloo=1.
compute woodfloo=0.
if (hv213=21) woodfloo=1.
compute finfloo=0.
if (hv213=31) finfloo=1.
compute othfloo=0.
if (hv213=96) othfloo=1.
VARIABLE LABELS
DIRTFLOO "if has dirt, sand, dung as principal floor in dwelling"
/WOODFLOO "if has rough wood/bamboo principal floor in dwelling"
/FINFLOO "if has finished principal floor"
/OTHFLOO "if has other type of flooring"
.
VALUE LABELS
/DIRTFLOO
      0 "No dirt floor"
      1 "Dirt floor"
/WOODFLOO
      0 "No wood/bamboo floor"
      1 "Rough Wood/bamboo floor"
/FINFLOO
      0 "No finished floor"
      1 "Has finished floor"
/OTHFLOO
      0 "No other type of flooring"
      1 "Has other type of flooring"
.
* {Roofing} .
compute narrow =0.
if (hv215=11) natroof =1.
compute rudroof =0.
if (hv215=20) rudroof =1.
compute zincroof =0.
if (hv215=33) zincroof =1.
compute tileroof =0.
if (hv215=32) tileroof =1.
compute cemtroof =0.
if (hv215=31) cemtroof =1.
compute othroof =0.
if (hv215=96) othroof =1.
VARIABLE LABELS
NATROOF "if has natural material roofing"
/RUDROOF "if has rudimenary roof"
/CEMTROOF "if roof from cement"
/zincROOF "if roof from galvanized iron/alu"
```

```
/TILEROOF "if has tiles/fibro/asbestos for roof"
/OTHROOF "if has other roofing"
.
VALUE LABELS
/NATROOF
      0 "No natural material roofing"
      1 "Straw, cane, palms for roofing"
/RudROOF
      0 "No rudimentary roof"
      1 "Has rudimentary roof"
/CEMTROOF
      0 "No cement roof"
      1 "Has cement roof"
/zincROOF
      1 "Has galvanized iron/alu roof"
/TILEROOF
      0 "No tile roof"
      1 "Ceramic tile roof"
/OTHROOF
      0 "No other roofing"
      1 "Other roofing"
.
execute.
FACTOR
   /VARIABLES hv206 hv207 hv208 hv209 hv210 hv211 hv212 hv221 
sh19f sh19g
   sh22d sh22e sh22f memsleep h2oires h2opub h2oiwell h2pbwell 
h2osurf h2ospng
   h2orain h2otruck h2ooth oflush sflush latpit latvip latbush 
latoth dirtfloo
   woodfloo finfloo othfloo natroof zincroof tileroof cemtroof 
othroof
  /MISSING MEANSUB /ANALYSIS hv206 hv207 hv208 hv209 hv210 hv211 
hv212 hv221
   sh19f sh19g sh22d sh22e sh22f memsleep h2oires h2opub h2oiwell 
h2pbwell
   h2osurf h2ospng h2orain h2otruck h2ooth oflush sflush latpit 
latvip latbush
   latoth dirtfloo woodfloo finfloo othfloo natroof zincroof 
tileroof cemtroof
   othroof
   /PRINT UNIVARIATE INITIAL EXTRACTION FSCORE
   /CRITERIA FACTORS(1) ITERATE(25)
   /EXTRACTION PC
   /ROTATION NOROTATE
   /SAVE REG(ALL)
   /METHOD=CORRELATION .
```
save outfile="c:\hnp2\vietnam\assets.sav".

COMPUTE hhmemwt = hv005/1000000 \* hv012 . VARIABLE LABELS hhmemwt 'HH members weighting for Index' . WEIGHT BY hhmemwt . FREQUENCIES VARIABLES=fac1\_1 /FORMAT=NOTABLE /NTILES= 5 /STATISTICS=STDDEV MINIMUM MAXIMUM MEAN MEDIAN /ORDER ANALYSIS . RANK VARIABLES = fac1\_1 /NTILES(5) INTO wlthind5 /PRINT = NO  $/TIES = MEAN$ . VARIABLE LABELS wlthind5 'Wealth Index Quintiles'. VALUE LABELS wlthind5 1 "Lowest" 2 "Second" 3 "Middle" 4 "Fourth" 5 "Highest". write outfile='c:\hnp2\vietnam\scores.dat' records=1 table /hhid fac1\_1 wlthind5. execute. MEANS TABLES=hv206 hv207 hv208 hv209 hv210 hv211 hv212 hv221 sh19f sh19g sh22d sh22e sh22f memsleep h2oires h2opub h2oiwell h2pbwell h2osurf h2ospng h2orain h2otruck h2ooth oflush sflush latpit latvip latbush latoth dirtfloo woodfloo finfloo othfloo natroof zincroof tileroof cemtroof othroof BY hv025 by wlthind5 /CELLS MEAN . WEIGHT OFF. DESCRIPTIVES VARIABLES=hv206 hv207 hv208 hv209 hv210 hv211 hv212 hv221 sh19f sh19g sh22d sh22e sh22f memsleep h2oires h2opub h2oiwell h2pbwell h2osurf h2ospng h2orain h2otruck h2ooth oflush sflush latpit latvip latbush latoth dirtfloo woodfloo finfloo othfloo natroof zincroof tileroof cemtroof othroof

/STATISTICS=MEAN STDDEV MIN MAX .

save outfile="c:\hnp2\vietnam\assets.sav".